# Williams College ECON 523: Program Evaluation for International Development Lecture 4: Diff-in-Diff in a Panel Data Framework Professor: Pamela Jakiela

 $2\times 2$  Diff-in-Diff Specifications

#### Difference-in-Differences Estimation

To implement diff-in-diff in a regression framework, we estimate:

$$Y_{i,t} = \alpha + \beta D_i + \theta Post_t + \delta (D_i * Post_t) + \varepsilon_{i,t}$$

Where:

•  $D_i$  = treatment dummy

• Post<sub>i</sub> = dummy for post-treatment period

•  $D_i * Post_i = interaction term$ 

 $\begin{array}{c|c} \text{comparison} & \text{treatment} \\ \\ \text{pre} & \hline{\bar{\gamma}_{pre}^{comparison}} & \overline{\gamma}_{pre}^{treatment} \\ \\ \\ \text{post} & \overline{\gamma}_{post}^{comparison} & \overline{\gamma}_{post}^{treatment} \\ \end{array}$ 

Economics 523 (Professor Jakiela

Diff-in-Diff with Panel Data, Slide 3

## Using $\Delta Y_i$ as the Outcome Variable

Interacted specification is equivalent\* to first differences:

$$Y_{i,t=2} - Y_{i,t=1} = \eta + \gamma D_i + \epsilon_{it}$$

where:

- $Y_{i,t=2} Y_{i,t=1} = \text{change (pre vs. post)}$  in outcome of interest
- ullet  $\gamma = \text{coefficient of interest (the treatment effect)}$
- $\eta = \text{time trend (average change in comparison group)}$
- \* Coefficients will be identical, but standard errors may differ

Economics 523 (Professor Jakiela)

## Example: Minimum Wages and Employment in the Fast-Food Industry

Interacted specification is equivalent\* to first differences:

$$\Delta \mathsf{FTE}_i = \eta + \gamma \mathsf{NJ}_i + \epsilon_i$$

where:

- $\Delta FTE_i$  = change in full-time employment in restaurant i
- $\gamma =$  difference in mean change in NJ stores (vs. PA stores)
- $\eta = \text{constant (mean change in FTE in PA)}$

## Example: Minimum Wages and Employment in the Fast-Food Industry

|                                               |                |                | Model |
|-----------------------------------------------|----------------|----------------|-------|
| ndependent variable                           | (i)            | (ii)           |       |
| New Jersey dummy                              | 2.33<br>(1.19) | 2.30<br>(1.20) |       |
| Controls for chain and ownership <sup>b</sup> | no             | yes            |       |
| Controls for region <sup>c</sup>              | no             | no             |       |
| Standard error of regression                  | 8.79           | 8.78           |       |
| Probability value for controls <sup>d</sup>   | _              | 0.34           |       |

Notes: Standard errors are given in parentheses. The sample consists of 357 stores with available data on employment and starting wages in waves 1 and 2. The dependent variable in all models is change in FTE employment. The mean and standard deviation of the dependent variable are -0.237 and 8.825, respectively. All models include an unrestricted constant (not reported).

<sup>b</sup>Three dummy variables for chain type and whether or not the store is companyowned are included. 
<sup>c</sup>Dummy variables for two regions of New Jersey and two regions of eastern Pennsylvania are included. 
<sup>d</sup>Probability value of joint F test for exclusion of all control variables.

source: Card and Krueger (1994)

Economics 523 (Professor Jakiela)

# Diff-in-Diff with Fixed Effects

## Generalized Diff-in-Diff with Fixed Effects

Widely used panel data diff-in-diff specification:

$$Y_{i,t} = \alpha + \gamma D_{i,t} + \delta \left( D_{i,t} \times Post_t \right) + \nu_t + \varepsilon_{i,t}$$

where:

- $D_i = \text{dummy for ever-treated group/unit}$
- $\bullet \ \delta = {\rm diff\mbox{-}in\mbox{-}diff\ estimate\ of\ treatment\ effect}$
- ullet  $\nu_t = {
  m time-period\ fixed\ effects}$

## Diff-in-Diff with Time Fixed Effects

|           | t = 1 | t = 2 | t = 3 | t = 4 | t = 5 |
|-----------|-------|-------|-------|-------|-------|
| Unit 1    | 0     | 0     | 0     | 0     | 0     |
| Unit 2    | 0     | 0     | 0     | 0     | 0     |
| Unit 3    | 0     | 0     | 0     | 1     | 1     |
| Unit 4    | 0     | 0     | 0     | 1     | 1     |
| Unit 5    | 0     | 0     | 0     | 1     | 1     |
| $ar{D}_t$ | 0     | 0     | 0     | 0.6   | 0.6   |

Time fixed effects:

 $\Rightarrow$  Subract off mean  $D_{i,t}$ 

Economics 523 (Professor Jakiela

Diff :- Diff ...ith D---I D-t- Clid- 1

## Diff-in-Diff with Time Fixed Effects

|             | t = 1             | t = 2             | t = 3             | t = 4             | t = 5             |
|-------------|-------------------|-------------------|-------------------|-------------------|-------------------|
| Unit 1      | $\tilde{Y}_{i,t}$ | $\tilde{Y}_{i,t}$ | $\tilde{Y}_{i,t}$ | $\tilde{Y}_{i,t}$ | $\tilde{Y}_{i,t}$ |
| Unit 2      | $\tilde{Y}_{i,t}$ | $\tilde{Y}_{i,t}$ | $\tilde{Y}_{i,t}$ | $\tilde{Y}_{i,t}$ | $\tilde{Y}_{i,t}$ |
| Unit 3      | $\tilde{Y}_{i,t}$ | $\tilde{Y}_{i,t}$ | $\tilde{Y}_{i,t}$ | $\tilde{Y}_{i,t}$ | $\tilde{Y}_{i,t}$ |
| Unit 4      | $\tilde{Y}_{i,t}$ | $\tilde{Y}_{i,t}$ | $\tilde{Y}_{i,t}$ | $\tilde{Y}_{i,t}$ | $\tilde{Y}_{i,t}$ |
| Unit 5      | $\tilde{Y}_{i,t}$ | $\tilde{Y}_{i,t}$ | $\tilde{Y}_{i,t}$ | $\tilde{Y}_{i,t}$ | $	ilde{Y}_{i,t}$  |
| $\bar{Y}_t$ | $\bar{Y}_1$       | $\bar{Y}_2$       | $\bar{Y}_3$       | $\bar{Y}_4$       | $\bar{Y}_5$       |

Time fixed effects:

 $\Rightarrow$  Subract off mean  $D_{i,t}$ 

Equivalent to regression on:

 $\tilde{D}_{i,t} = D_{i,t} - \bar{D}_t$ 

With dependent variable:

 $\tilde{Y}_{i,t} = Y_{i,t} - \bar{Y}_t$ 

Economics 523 (Professor Jakiela)

#### Diff-in-Diff with Time Fixed Effects

Why used time fixed effects (instead of dummy for post-treatment)?

- Fixed effects "soak up" period-specific shocks better
  - ► Smaller residuals ⇒ smaller standard errors ⇒ statistical power
- Inclusion of time fixed effects yield should not lead to substantial changes in coefficients

Two-way fixed effects specification:

$$Y_{i,t} = \alpha + \eta_i + \nu_t + \delta D_{i,t} + \varepsilon_{i,t}$$

where  $\eta_i$  is an individual FE,  $\nu_t$  is a time FE, and  $\delta$  is DD estimator

Use two-way fixed effects with caution when treatment starts at different times in different units, treatment is continuous, or variance of treatment differs across treated units for other reasons, as we discuss further in the next module

Economics 523 (Professor Jakiela)

## Example: Malawi's Ban on Traditional Birth Attendants

Does a ban on informal health providers save lives? Evidence from Malawi☆

Susan Godlonton a,b, Edward N. Okeke c,\*

- Department of Economics, Williams College, United States
   IFPRI, United States
   Department of Economics, Sociology and Statistics, RAND, United States

ARTICLE INFO

A R S T R A C T

Arricle history:
Received I january 2015
Received I nevised form 2-spetember 2015
Available online 11 September 2015
Available online 11 September 2015
Available online 11 September 2015
Available online 11 September 2015
Available online 11 September 2015
Available online 11 September 2015
Covernment bans
Covernment bans
Covernment bans
Covernment bans
Covernment bans
Covernment bans
Covernment bans
Covernment bans
Covernment bans
Covernment bans
Covernment bans
Covernment bans
Covernment bans
Covernment bans
Covernment bans
Covernment bans
Covernment bans
Covernment bans
Covernment bans
Covernment bans
Covernment bans
Covernment bans
Covernment bans
Covernment bans
Covernment bans
Covernment bans
Covernment bans
Covernment bans
Covernment bans
Covernment bans
Covernment bans
Covernment bans
Covernment bans
Covernment bans
Covernment bans
Covernment bans
Covernment bans
Covernment bans
Covernment bans
Covernment bans
Covernment bans
Covernment bans
Covernment bans
Covernment bans
Covernment bans
Covernment bans
Covernment bans
Covernment bans
Covernment bans
Covernment bans
Covernment bans
Covernment bans
Covernment bans
Covernment bans
Covernment bans
Covernment bans
Covernment bans
Covernment bans
Covernment bans
Covernment bans
Covernment bans
Covernment bans
Covernment bans
Covernment bans
Covernment bans
Covernment bans
Covernment bans
Covernment bans
Covernment bans
Covernment bans
Covernment bans
Covernment bans
Covernment bans
Covernment bans
Covernment bans
Covernment bans
Covernment bans
Covernment bans
Covernment bans
Covernment bans
Covernment bans
Covernment bans
Covernment bans
Covernment bans
Covernment bans
Covernment bans
Covernment bans
Covernment bans
Covernment bans
Covernment bans
Covernment bans
Covernment bans
Covernment bans
Covernment bans
Covernment bans
Covernment bans
Covernment bans
Covernment bans
Covernment bans
Covernment bans
Covernment bans
Covernment bans
Covernment bans
Covernment bans
Covernment bans
Covernment bans
Covernment bans
Covernment bans
Covernmen

source: Godlonton and Okeke (2015)

Economics 523 (Professor Jakiela)

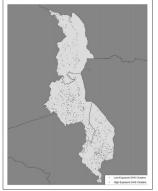

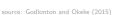

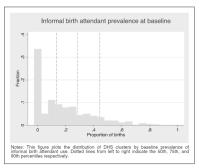

source: Godlonton and Okeke (2015)

Economics 523 (Professor Jakiela

Diff-in-Diff with Panel Data, Slide 2

# Example: Malawi's Ban on Traditional Birth Attendants

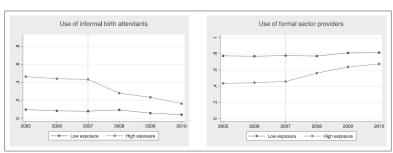

source: Godlonton and Okeke (2015)

Economics 523 (Professor Jakiela)

Godlonton and Okeke (2015) estimate regression specification:

$$\textit{Y}_{\textit{i},t} = \alpha_1 + \delta \textit{HighExposure}_{\textit{c}} + \gamma \left(\textit{HighExposure}_{\textit{c}} \times \textit{Post}_{\textit{t}}\right) + \textit{X}_{\textit{ict}}\beta + \tau_{\textit{t}} + \varepsilon_{\textit{ict}}$$

#### where:

- *HighExposure<sub>c</sub>* = indicator for (more) treated clusters (pre-ban use of TBAs above 75<sup>th</sup> percentile)
- $\textit{HighExposure}_c \times \textit{Post}_t = \text{indicator for treated cluster-months}$
- ullet  $\gamma = \operatorname{diff-in-diff}$  estimate of treatment effect
- $X_{ict}$  = set of control variables (eg household size, etc.)
- $\tau_t = \text{fixed effect for month of birth (eg January 2007)}$
- $\bullet \ \varepsilon_{\it ict} = {\it mean-zero \ error \ term}$

Economics 523 (Professor Jakiela

Diff-in-Diff with Panel Data, Slide 2

## Example: Malawi's Ban on Traditional Birth Attendants

| Variables                       | (1)           | (2)             | (3)       | (4)       | (5)                 | (6)                  |
|---------------------------------|---------------|-----------------|-----------|-----------|---------------------|----------------------|
| A. Birth attendant is informal  | attendant     |                 |           |           |                     |                      |
| High exposure × Post            | -0.189***     | -0.190***       | -0.184*** | -0.187*** | -0.154***           | -0.188***            |
|                                 | (0.0146)      | (0.0130)        | (0.0141)  | (0.0144)  | (0.0126)            | (0.0146)             |
| High exposure                   | 0.344***      | 0.321***        | 0.318***  | 0.320***  | 0.267***            |                      |
|                                 | (0.0143)      | (0.0131)        | (0.0123)  | (0.0127)  | (0.0110)            |                      |
| Post                            |               |                 |           | (0.0667)  | -0.0655<br>(0.0908) | -0.00091<br>(0.0679) |
| Constant                        | 0.0411***     | 0.0537          | 0.0512    | 1.848***  | 3,525***            | 0.265***             |
| Lonstant                        |               |                 |           |           |                     |                      |
| Observations                    | (0.00204)     | (0.0415)        | (0.0410)  | (0.284)   | (0.440)             | (0.0637)             |
|                                 | 19,607        | 18,673<br>0.149 | 18,673    | 18,673    | 12,491              | 18,673               |
| R-squared                       | 0.138         | 0.149           | 0.150     | 0.148     | 0.113               | 0.209                |
| B. Birth attendant is formal se | ctor provider |                 |           |           |                     |                      |
| High exposure × Post            | 0.145***      | 0.144***        | 0.143***  | 0.146***  | 0.109***            | 0.150***             |
|                                 | (0.0157)      | (0.0136)        | (0.0153)  | (0.0152)  | (0.0152)            | (0.0165)             |
| High exposure                   | -0.317***     | -0.270***       | -0.269*** | -0.271*** | -0.206***           |                      |
|                                 | (0.0177)      | (0.0150)        | (0.0152)  | (0.0149)  | (0.0155)            |                      |
| Post                            |               |                 |           | 0.0660    | 0.132               | 0.00746              |
|                                 |               |                 |           | (0.0794)  | (0.0889)            | (0.0974)             |
| Constant                        | 0.808***      | 0.726***        | 0.730***  | -1.668*** | -2.433***           | 0.446***             |
|                                 | (0.00257)     | (0.0431)        | (0.0429)  | (0.391)   | (0.479)             | (0.0995)             |
| Controls                        | No            | Yes             | Yes       | Yes       | Yes                 | Yes                  |
| Controls × Post                 | No            | No              | Yes       | Yes       | Yes                 | Yes                  |
| District-specific trend         | No            | No              | No        | Yes       | Yes                 | No                   |
| Trimmed data                    | No            | No              | No        | No        | Yes                 | No                   |
| Cluster fixed effects           | No            | No              | No        | No        | No                  | Yes                  |
| Observations                    | 19,607        | 18,673          | 18,673    | 18,673    | 12,491              | 18,673               |
| R-squared                       | 0.088         | 0.132           | 0.134     | 0.131     | 0.104               | 0.218                |

Notes: for Panel A the dependent variable is an indicator for a briting areas day as informal british artended by a misferrant british artended by a misferrant british artended by a misferrant british artended by a misferrant section selection british are indicator for anality british an indicator for a sample being the british betthe order, antimises for moder's level of schooling, dumnines for moder's again at british, an indicator for a sample being the british best order, dumnines for the partners's obsoling, dumnines for moder's again at british, an indicator for women who are married or bring with a partner, dumnine for effective gard religion, dumnines for the partners's obsoling, dumnine for moder's again at british, and indicator for a mission of the partners's obsoling, dumnine for moder's again at british, and indicator for a mission of the partners's obsoling, dumnine for moder's again at british, and in the partners's obsoling, dumnines for moder's again at british, and the partners's obsoling, dumnines for moder's again at british, and the partners's obsoling, dumnines for moder's again at british, and the partners's obsoling, dumnines for moder's again at british, and the partners's obsoling, dumnines for moder's obsoling, dumnines for moder's obsoling, dumnines for moder's obsoling, and the partners obsoling, and the partners obsoling and the partners obsoling, and the partners obsoling, and the partners obsoling, and the partners obsoling and the partners obsoling, and the partners obsoling, and the partners obsoling and the partners obsoling and the partners obsoling and the partners obsoling and

source: Godlonton and Okeke (2015

Economics 523 (Professor Jakiela)

| Variables                        | (1)                     | (2)                     | (3)                     | (4)                    | (5)                    | (6)                 |
|----------------------------------|-------------------------|-------------------------|-------------------------|------------------------|------------------------|---------------------|
| A. Birth attendant is a relative | or friend               |                         |                         |                        |                        |                     |
| High exposure × Post             | 0.0414*** (0.00694)     | (0.0417***              | (0.0364***              | 0.0366*** (0.00918)    | 0.0389*** (0.0110)     | 0.0351***           |
| High exposure                    | -0.0256***<br>(0.00836) | -0.0424***<br>(0.00933) | -0.0396***<br>(0.00982) | -0.0399***<br>(0.0101) | -0.0496***<br>(0.0123) |                     |
| Post                             |                         |                         |                         | -0.0476<br>(0.0543)    | -0.0367<br>(0.0812)    | (0.0812)            |
| Constant                         | (0.00151)               | 0.186***                | (0.0536)                | 0.750***               | 0.251 (0.329)          | 0.202*** (0.0642)   |
| Observations                     | 19,607                  | 18,673                  | 18,673                  | 18,673                 | 12,491                 | 18,673              |
| R-squared                        | 0.022                   | 0.041                   | 0.042                   | 0.039                  | 0.042                  | 0.133               |
| B. Birth was unattended          |                         |                         |                         |                        |                        |                     |
| High exposure × Post             | 0.00281<br>(0.00512)    | 0.00322<br>(0.00491)    | 0.00334<br>(0.00493)    | 0.00247<br>(0.00557)   | 0.00541<br>(0.00543)   | 0.00116<br>(0.00518 |
| High exposure                    | 0.000257<br>(0.00338)   | -0.00614*<br>(0.00339)  | -0.00622<br>(0.00369)   | -0.00629<br>(0.00393)  | -0.00931*<br>(0.00493) |                     |
| Post                             |                         |                         |                         | 0.0110<br>(0.0474)     | 0.00680<br>(0.0572)    | -0.0164<br>(0.0513) |
| Constant                         | (0.0306***              | 0.0184<br>(0.0267)      | 0.0173<br>(0.0265)      | -0.0440<br>(0.158)     | -0.234<br>(0.200)      | (0.0319             |
| Controls                         | No                      | Yes                     | Yes                     | Yes                    | Yes                    | Yes                 |
| Controls × Post                  | No                      | No                      | Yes                     | Yes                    | Yes                    | Yes                 |
| District-specific trend          | No                      | No                      | No                      | Yes                    | Yes                    | No                  |
| Frimmed data                     | No                      | No                      | No                      | No                     | Yes                    | No                  |
| Cluster fixed effects            | No                      | No.                     | No                      | No                     | No                     | Yes                 |
| Observations                     | 19,607                  | 18,673                  | 18,673                  | 18,673                 | 12,491                 | 18,673              |
| R-squared                        | 0.009                   | 0.033                   | 0.034                   | 0.033                  | 0.038                  | 0.097               |

Notes: In least A (top) the dependent vasible is an indicator for a laterith strended by a relative or fined while in least 10 (top) the dependent vasible is an indicator for an undarted for the laterity of the laterity of

p < 0.05. p < 0.1.

source: Godlonton and Okeke (2015)

Economics 523 (Professor Jakiela

Diff in Diff with Panel Data Slide 26

# Example: Malawi's Ban on Traditional Birth Attendants

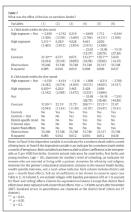

source: Godlonton and Okeke (2015)

Economics 523 (Professor Jakiela)

<sup>\*\*\*</sup> p < 0.01.

|                                 | (1)               | (2)           |  |
|---------------------------------|-------------------|---------------|--|
| Variables                       | High travel costs | Low travel co |  |
| Relative/friend-attended births | 0.0430***         | 0.0267        |  |
|                                 | (0.0140)          | (0.0190)      |  |
| Child death within one week     | - 0.00244         | 0.00776       |  |
|                                 | (0.00499)         | (0.00840)     |  |
| Child death within one month    | -0.00403          | 0.00467       |  |
|                                 | (0.00659)         | (0.00836)     |  |
| M                               | (0.00650)         | (0.00036)     |  |

Notes: the sample in Column 1 is women who answered 'yes' when asked whether distance was a 'big problem' in accessing medical services. The sample in Column 2 is women who answered 'no'. The estimates are from the regression specification in Column 5 of Tables 6 and 7. Standard errors in parentheses are clustered at the district level (there are 27 districts).

\*\*\*\* p < 0.01.

\*\*\*\* p < 0.05.

\*\*\* p < 0.1.

source: Godlonton and Okeke (2015)

# Example: Malawi's Ban on Traditional Birth Attendants

|                                | $E(X D_{1i} > D_{0i})$ | E(X)  | Relative likelihood |
|--------------------------------|------------------------|-------|---------------------|
| Male birth                     | 0.509                  | 0.500 | 0.9862              |
| First birth                    | 0.392                  | 0.195 | 1.3172              |
| Multiple pregnancy             | 0.067                  | 0.043 | 1.3241              |
| Young mother                   | 0.493                  | 0.116 | 1.4276              |
| No maternal education          | 0.132                  | 0.169 | 0.9862              |
| No paternal education          | 0.052                  | 0.108 | 0.6248              |
| Has partner                    | 0.812                  | 0.869 | 0.9862              |
| Poorest quintile               | 0.178                  | 0.228 | 0.8345              |
| Lives far from health facility | 0.226                  | 0.249 | 1.0483              |
| Rural location                 | 0.859                  | 0.905 | 0.9448              |

Notes: the mean of each characteristic for compliers are in Column 1; population means are in Column 2, and the relative likelihood that compliers have a given characteristic are in Column 3. Details for how these are computed are in Section 6.5.2.

source: Godlonton and Okeke (2015)

Economics 523 (Professor Jakiela)

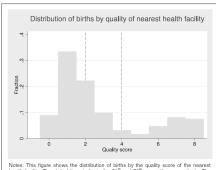

Notes: This figure shows the distribution of births by the quality score of the neares health facility. The dotted lines indicate the 50<sup>th</sup> and 75<sup>th</sup> percentiles respectively. The set of indicators used in calculating the quality score are shown in Table A.7. Eac indicator is assigned a score of one and we sum the scores for each facility.

source: Godlonton and Okeke (2015)

Economics 523 (Professor Jakiela

Diff-in-Diff with Panel Data, Slide 3-

# Example: Malawi's Ban on Traditional Birth Attendants

|                         | Nearest hea                        | alth facility is i | n the top qu | artile of qual | ity distributio                    | on      | Nearest h<br>distribution |              | is in the bo | ttom three q | uartiles of qu | ality   |
|-------------------------|------------------------------------|--------------------|--------------|----------------|------------------------------------|---------|---------------------------|--------------|--------------|--------------|----------------|---------|
| Variables               | Child death                        | within the fir     | st week      |                |                                    |         | Child deat                | h within the | first week   |              |                |         |
| High exposure × Post    | - 14.70**                          | - 14.32*           | - 12.59      | - 14.42        | -13.12                             | - 12.84 | -0.679                    | -0.333       | 2.491        | 2.377        | 5.432          | 1.653   |
|                         | (6.725)                            | (7.100)            | (8.439)      | (8.651)        | (9.448)                            | (8.425) | (4.418)                   | (4.586)      | (4.633)      | (4.656)      | (5.253)        | (4.420) |
| High exposure           | 8.537*                             | 10.96*             | 10.44*       | 10.61*         | 8.673                              |         | 4.950                     | 4.942        | 4.188        | 4.094        | 2.445          |         |
|                         | (4.738)                            | (5.745)            | (6.006)      | (5.969)        | (6.034)                            |         | (3.185)                   | (3.470)      | (3.489)      | (3.549)      | (4.092)        |         |
| Post                    |                                    |                    |              | -26.32         | -47.46*                            | 24.64   |                           |              |              | -29.31       | -29.31         | -44.60  |
|                         |                                    |                    |              | (15.79)        | (24.46)                            | (46.70) |                           |              |              | (22.08)      | (26.48)        | (27.03) |
| Constant                | 21.16***                           | -13.68             | -17.15       | 66.70          | 103.3**                            | -4.514  | 30.46***                  | 19.42        | 19.71        | 237.3***     | 296.6***       | 7.268   |
|                         | (0.976)                            | (10.40)            | (10.19)      | (41.39)        | (48.35)                            | (13.77) | (0.566)                   | (12.07)      | (11.97)      | (35.30)      | (34.60)        | (16.85) |
| Observations            | 8735                               | 8570               | 8570         | 8570           | 4764                               | 8570    | 25,666                    | 25,178       | 25,178       | 25,178       | 17,553         | 25,178  |
| R-squared               | 0.015                              | 0.023              | 0.027        | 0.017          | 0.023                              | 0.053   | 0.007                     | 0.012        | 0.013        | 0.009        | 0.010          | 0.039   |
|                         | Child death within the first month |                    |              |                | Child death within the first month |         |                           |              |              |              |                |         |
| High exposure × Post    | -17.33**                           | -17.02**           | -16.00       | - 17.73*       | -12.76                             | -17.69* | -1.482                    | - 1.899      | 1.340        | 1.459        | 2.604          | -0.0690 |
|                         | (7.479)                            | (8.067)            | (10.04)      | (10.19)        | (10.22)                            | (10.14) | (5.376)                   | (5.577)      | (5.666)      | (5.668)      | (6.127)        | (5.658) |
| High exposure           | 9.091                              | 11.65*             | 11.25        | 11.64          | 8.405                              |         | 6.391                     | 5.658        | 4.839        | 4.584        | 3.835          |         |
|                         | (5.670)                            | (6.633)            | (7.109)      | (7.070)        | (6.658)                            |         | (3.934)                   | (4.172)      | (4.254)      | (4.288)      | (4.869)        |         |
| Post                    |                                    |                    |              | -33.89         | -45.00*                            | 60.43   |                           |              |              | -41.40       | -62.67         | -60.54  |
|                         |                                    |                    |              | (34.30)        | (25.51)                            | (89.20) |                           |              |              | (34.54)      | (45.67)        | (35.73) |
| Constant                | 31.91***                           | 13.77              | 11.46        | 122.1**        | 125.2                              | 29.74   | 36.17***                  | 23.61        | 23.38        | 227.9***     | 351.2***       | 19.69   |
|                         | (1.009)                            | (25.26)            | (26.43)      | (51.73)        | (77.49)                            | (36.08) | (0.599)                   | (13.94)      | (13.69)      | (37.19)      | (41.04)        | (18.61) |
| Controls                | No                                 | Yes                | Yes          | Yes            | Yes                                | Yes     | No                        | Yes          | Yes          | Yes          | Yes            | Yes     |
| Controls × Post         | No                                 | No                 | Yes          | Yes            | Yes                                | Yes     | No                        | No           | Yes          | Yes          | Yes            | Yes     |
| District-specific trend | No                                 | No                 | No           | Yes            | Yes                                | No      | No                        | No           | No           | Yes          | Yes            | No      |
| Trimmed data            | No                                 | No                 | No           | No             | Yes                                | No      | No                        | No           | No           | No           | Yes            | No      |
| Cluster fixed effects   | No                                 | No                 | No           | No             | No                                 | Yes     | No                        | No           | No           | No           | No             | Yes     |
| Observations            | 8735                               | 8570               | 8570         | 8570           | 4764                               | 8570    | 25,666                    | 25,178       | 25,178       | 25,178       | 17,553         | 25,178  |
| R-squared               | 0.019                              | 0.028              | 0.030        | 0.019          | 0.024                              | 0.054   | 0.007                     | 0.013        | 0.014        | 0.011        | 0.013          | 0.039   |

bees coefficient have been saded trader them to be interpreted as yet (2000) be with. The sample in Franci A [14], consists clients to be searched some access to take quality formation care (requal to one of the mounts of them to be appeared for the quality distribution, the dependent variables are above in the top of each not of results, Controls include includes for main better bands that they in in the bottom three quarties of the quality distribution. The dependent variables are above in the top of each not of results, Controls include includes for main better than the control top of the parties of the quality distribution. The dependent variables are above in the upon of each not of results, Controls include includes for main better distribution. The control top of the parties of the parties of the p

27 districts). \*\*\* p < 0.01.

source: Godlonton and Okeke (2015)

Economics 523 (Professor Jakiela)

Continuous Variation in Treatment Intensity

## Example: Malawi's Ban on Traditional Birth Attendants

Alternative regression specification (that Godlonton and Okeke don't use):

$$Y_{i,t} = \alpha + \gamma \left( PreMeanTBA_c \times Post_t \right) + \beta X_{ict} + \eta_c + \tau_t + \varepsilon_{ict}$$

where:

- $PreMeanTBA_c = level of TBA use in cluster c before TBA ban$
- $\bullet \ \, \gamma = {\rm diff\text{-}in\text{-}diff\ estimate\ of\ treatment\ effect} \,$
- $X_{ict}$  = set of control variables (eg household size, etc.)
- ullet  $\eta_c=$  fixed effect for DHS cluster c
- $\tau_t$  = fixed effect for month of birth (eg January 2007)
- $\bullet \ \varepsilon_{\it ict} = {\it mean-zero \ error \ term}$

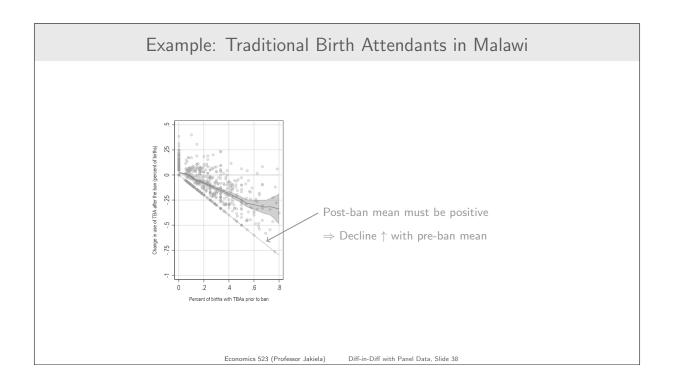

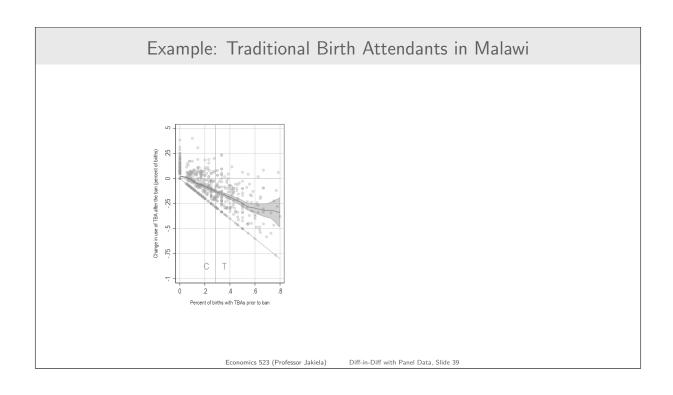

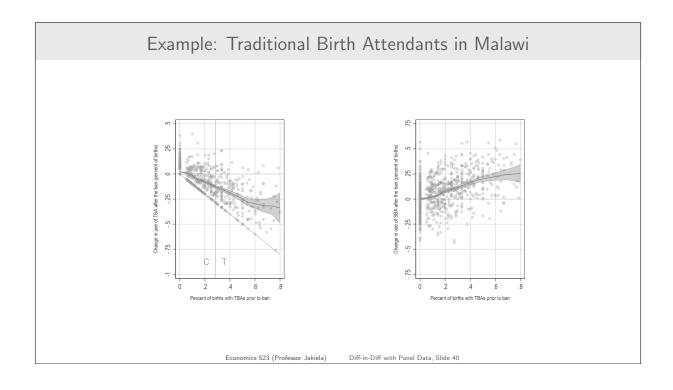

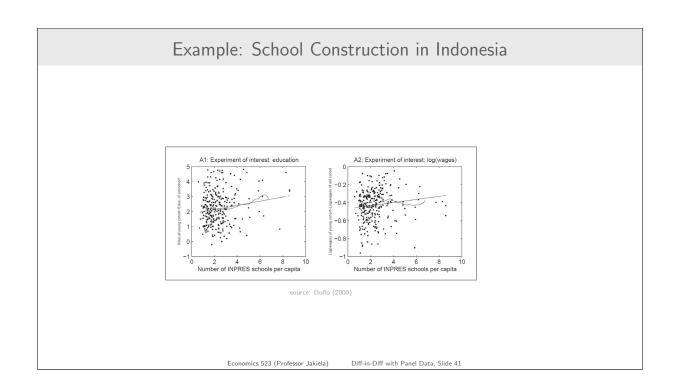

#### Example: School Construction in Indonesia

Main empirical specification in Duflo (2001):

$$S_{ijk} = \alpha + \eta_j + \beta_k + \gamma \left( \text{Intensity}_j * \text{Young}_i \right) + C_j \delta + \varepsilon_{ijk}$$

#### where:

- $S_{ijk} = \text{education of individual } i \text{ born in region } j \text{ in year } k$
- $\eta_i$  = region of birth fixed effect
- $\beta_k$  = year of birth fixed effect
- Young; = dummy for being 6 or younger in 1974 (treatment group)
- *Intensity*<sub>i</sub> = INPRES schools per thousand school-aged children
- $C_j = a$  vector of region-specific controls (that change over time)

Economics 523 (Professor Jakiela

Diff-in-Diff with Panel Data. Slide 4

## Example: School Construction in Indonesia

#### Dependent Variable: Years of Education

|                                             |        | OLS     | OLS     | OLS     |
|---------------------------------------------|--------|---------|---------|---------|
|                                             | Obs.   | (1)     | (2)     | (3)     |
| Panel A: Entire Sample                      |        |         |         |         |
| Intensity <sub>j</sub> * Young <sub>i</sub> | 78,470 | 0.124   | 0.150   | 0.188   |
|                                             |        | (0.025) | (0.026) | (0.029) |
| Panel B: Sample of Wage Earn                | iers   |         |         |         |
| Intensity <sub>j</sub> * Young <sub>i</sub> | 31,061 | 0.196   | 0.199   | 0.259   |
|                                             |        | (0.042) | (0.043) | (0.050) |
| Controls Included:                          |        |         |         |         |
| YOB*enrollment rate in 1971                 |        | No      | Yes     | Yes     |
| YOB*other INPRES programs                   |        | No      | No      | Yes     |

Sample includes individuals aged 2 to 6 or 12 to 17 in 1974. All Specifications include region of birth dummies, year of birth dummies, and interactions between the year of birth dummis and the number of children in the region of birth (in 1971). Standard errors are in parentheses.

Economics 523 (Professor Jakiela)

# Example: School Construction in Indonesia

#### Dependent Variable: Log Hourly Wages (as Adults)

|                               |        |         | •       |         |
|-------------------------------|--------|---------|---------|---------|
|                               |        | OLS     | OLS     | OLS     |
|                               | Obs.   | (1)     | (2)     | (3)     |
| Panel A: Sample of Wage Earne | ers    |         |         |         |
| $Intensity_j * Young_i$       | 31,061 | 0.0147  | 0.0172  | 0.027   |
|                               |        | (0.007) | (0.007) | (0.008) |
| Controls Included:            |        |         |         |         |
| YOB*enrollment rate in 1971   |        | No      | Yes     | Yes     |
| YOB*other INPRES programs     |        | No      | No      | Yes     |
|                               |        |         |         |         |

Sample includes individuals aged 2 to 6 or 12 to 17 in 1974. All Specifications include region of birth dummies, year of birth dummies, and interactions between the year of birth dummis and the number of children in the region of birth (in 1971). Standard errors are in parentheses.

Economics 523 (Professor Jakiela)

Diff-in-Diff with Panel Data, Slide 44

Testing Common Trends

## How Can We Test the Common Trends Assumption?

The **common trends** assumption: in the absence of treatment, outcomes in the treatment (i.e. ever-treated) group and the comparison group would have evolved along similar trajectories

- Common trends relates to potential outcomes without treatment
  - ▶ We can never observe the (treatment group) counterfactual
- It is fundamentally impossible to test the common trends assumption

Approaches to defending (or perhaps evaluating) the common trends assumption:

- 1. Comparing pre-treatment trends in the treatment and comparison groups
- 2. Conducting a falsification test (sometimes called a placebo test)
- 3. Triple differences: identifying an additional comparison group within the treatment group

Economics 523 (Professor Jakiela)

Diff-in-Diff with Panel Data, Slide 49

#### Pre-Trends: A Picture Is Worth a Thousand Words

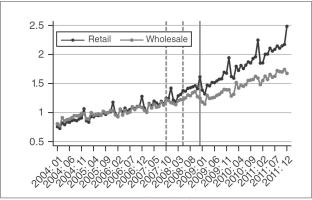

source: Naritomi (2019)

Economics 523 (Professor Jakiela)

#### Pre-Trends: A Picture Is Worth a Thousand Words

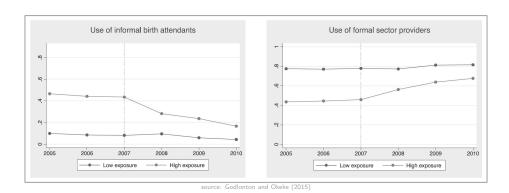

conomics 523 (Professor Jakiela

Diff in Diff with Band Data Slide 4

## Testing Pre-Trends in a Regression

Godlonton and Okeke (2015) test for differences in pre-treatment trends:

$$Y_{ict} = \alpha + \beta HighExposure_c + \lambda Time_t + \gamma (HighExposure_c \times Time_t) + \varepsilon_{ict}$$

where:

- $Y_{it}$  = outcome variable in cluster i at time t
- *HighExposure<sub>c</sub>* = indicator for (eventually) treated clusters
- $Time_t = (linear)$  measure of months from start of data set
- $\bullet$   $\,\gamma=$  measures equality of time trends between treatment, control
- $\bullet \ \varepsilon_{\it it} = {\it mean-zero \ error \ term}$

Sample is restricted to observations from before the ban on traditional birth attendants

Economics 523 (Professor Jakiela)

## Testing Pre-Trends in a Regression

|                      | (1)                                           | (2)                                               | (3)                                        | (4)                                      |
|----------------------|-----------------------------------------------|---------------------------------------------------|--------------------------------------------|------------------------------------------|
| Variables            | Birth<br>attended<br>by informal<br>attendant | Birth attended<br>by<br>formal-sector<br>provider | Child<br>death<br>within the<br>first week | Child death<br>within the<br>first month |
| High exposure        | 0.566                                         | -0.419                                            | 0.0402                                     | 0.0340                                   |
|                      | (0.505)                                       | (0.572)                                           | (0.0439)                                   | (0.0537)                                 |
| Time trend           | -0.000558                                     | 0.000560                                          | -5.75e-05                                  | -0.000110                                |
|                      | (0.000349)                                    | (0.000442)                                        | (4.30e-05)                                 | (5.58e-05)                               |
| High exposure × time | -0.000388                                     | 0.000175                                          | -6.52e-05                                  | - 5.12e-05                               |
| trend                | (0.000902)                                    | (0.00102)                                         | (8.21e-05)                                 | (9.83e-05)                               |
| Constant             | 0.401°                                        | 0.459                                             | 0.0499**                                   | 0.0860***                                |
|                      | (0.195)                                       | -0.247                                            | (0.0230)                                   | (0.0301)                                 |
| Observations         | 9277                                          | 9277                                              | 25,696                                     | 25,696                                   |
| R-squared            | 0.171                                         | 0.100                                             | 0.002                                      | 0.002                                    |

Notes: sample is all births prior to the ban. All regressions include district dummies. The DHS collects data on type of birth attendant for only births within the preceding five gars but collects mortality data for all births hence the larger sample size in Columns 3 and 4 (we restrict the sample to all births within the last ten years). Standard errors in parenthese are clustered at the district level (there are 27 districts). \*\*\* p = 0.01. \*\*\* p = 0.01.

source: Godlonton and Okeke (2015)

## Testing Pre-Trends: Implications for Practice

- A compelling test of the equality of pre-trends requires lots of pre-treatment data
  - ► At a minimum, you need two pre-treatment periods
  - ▶ Statistical power can be a serious issue with limited pre-treatment data
- Often makes sense to disaggregate data as much as possible (e.g. months instead of years)
  - ▶ Treatment and comparison groups should be impacted by the same period-specific shocks
- Whenever possible, graph your data and conduct a statistical (i.e. regression) test

Economics 523 (Professor Jakiela)

## Falsification (or Placebo) Tests

A placebo or **falsification test** looks for effects that shouldn't be there using:

- A different outcome (that should not be impacted)
- A different (i.e. not real) definition of treatment
- A different sample (i.e. one not impacted by treatment)

Unlike tests of pre-trends, falsification tests typically use the same diff-in-diff regression specifications as the main analysis (except for the one placebo element being tested)

Economics 523 (Professor Jakiela

Diff-in-Diff with Panel Data. Slide 5

## Falsification Test Example 1: Alternative Outcomes

|                             | (1)        | (2)            | (3)         | (4)           | (5)                                | (6)                            | (7)                    | (8)                      | (9)                      |
|-----------------------------|------------|----------------|-------------|---------------|------------------------------------|--------------------------------|------------------------|--------------------------|--------------------------|
| Variables                   | Twin birth | Male birth     | First birth | Young mother  | Number of<br>children ever<br>born | Mother's age<br>at first birth | Mother is<br>Christian | No education<br>(mother) | No education<br>(spouse) |
| High exposure               | 0.0089     | 0.00306        | -0.0095     | - 0.000565    | 0.237***                           | -0.00518                       | 0.0172                 | 0.0362***                | 0.00916                  |
|                             | -0.00578   | -0.0122        | -0.00854    | -0.00758      | -0.07                              | -0.113                         | -0.015                 | -0.0113                  | -0.00889                 |
| Post                        | 0.00852    | 0.00697        | -0.0209*    | -0.00985      | -0.00716                           | -0.143                         | -0.00901               | 0.0228*                  | 0.00111                  |
|                             | -0.00858   | -0.0134        | -0.0112     | -0.00737      | -0.0616                            | -0.0949                        | -0.00953               | -0.0123                  | -0.00908                 |
| High exposure × Post        | -0.00693   | -0.00823       | 0.00431     | 0.00415       | -0.0992                            | -0.0479                        | -0.00602               | -0.0164                  | 0.00414                  |
|                             | -0.00744   | -0.0156        | -0.0122     | -0.00865      | -0.0713                            | -0.0641                        | -0.00817               | -0.00994                 | -0.00847                 |
| Constant                    | 0.549***   | 0.935***       | -0.187      | 0.477***      | 17.16***                           | 15.01***                       | 0.868***               | 0.479***                 | -0.0109                  |
|                             | -0.12      | -0.17          | -0.157      | -0.104        | -0.795                             | -1.294                         | -0.121                 | -0.163                   | -0.121                   |
| Observations                | 19,680     | 19,680         | 19,680      | 19,680        | 19,680                             | 19,680                         | 19,680                 | 19,680                   | 19,192                   |
| R-squared                   | 0.009      | 0.003          | 0.005       | 0.008         | 0.03                               | 0.021                          | 0.355                  | 0.068                    | 0.039                    |
|                             | (10)       | (11)           | (12)        | (13)          | (14)                               | (15)                           | (16)                   | (17)                     | (18)                     |
| Variables                   | Unemployed | Household head | Household   | Household has | Household has                      | Household                      | Poorest wealth         | Rural location           | Distance to              |
|                             |            | is female      | size        | bicycle       | electricity                        | has radio                      | quintile               |                          | nearest facility         |
| High exposure               | -0.0155    | -0.00487       | 0.00358     | 0.0149        | -0.0385***                         | -0.0479***                     | 0.0627***              | 0.0580***                | 2.067***                 |
|                             | -0.0173    | -0.014         | -0.0679     | -0.0246       | -0.00998                           | -0.0113                        | -0.0143                | -0.0159                  | -0.296                   |
| Post 200                    | -0.0227**  | -0.0122        | -0.0784     | 0.0122        | -0.000171                          | -0.0200***                     | -0.0155                | 0.00227                  | -0.0321                  |
|                             | -0.00914   | -0.0139        | -0.0578     | -0.0111       | -0.00514                           | -0.00683                       | -0.0102                | -0.00766                 | -0.1                     |
| High exposure $\times$ Post | -0.00356   | 0.00421        | -0.0965     | -0.00849      | -0.00296                           | 0.00277                        | 0.00149                | -0.00327                 | -0.014                   |
|                             | -0.0116    | -0.0119        | -0.0629     | -0.0151       | -0.00567                           | -0.00755                       | -0.0148                | -0.00607                 | -0.067                   |
| Constant                    | -0.929***  | -0.259         | 10.56***    | 1.737***      | -0.183***                          | -0.313***                      | -0.431***              | 0.971***                 | 5.341***                 |
| 01                          | -0.137     | -0.177         | -0.765      | -0.152        | -0.0642                            | -0.0923                        | -0.134                 | -0.102                   | -1.293                   |
| Observations                | 19,680     | 19,680         | 19,680      | 19,680        | 19,680                             | 19,680                         | 19,680                 | 19,680                   | 19,211                   |
| R-squared                   | 0.086      | 0.022          | 0.028       | 0.043         | 0.062                              | 0.046                          | 0.053                  | 0.192                    | 0.242                    |

source: Godlonton and Okeke (2015)

Economics 523 (Professor Jakiela)

## Falsification Test Example 2: Alternative Sample / Placebo Treatment

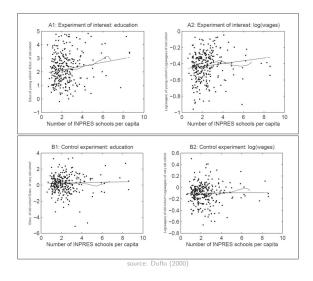

Economics 523 (Professor Jakiela

Diff in Diff with Panel Data Slide E

# Falsification Test Example 2: Alternative Sample / Placebo Treatment

#### Dependent Variable: Years of Education

|                                               |        | OLS     | OLS     | OLS     |
|-----------------------------------------------|--------|---------|---------|---------|
|                                               | Obs.   | (1)     | (2)     | (3)     |
| Panel A: Entire Sample                        |        |         |         |         |
| Intensity <sub>j</sub> * Younger <sub>i</sub> | 78,488 | 0.009   | 0.018   | 0.008   |
|                                               |        | (0.026) | (0.027) | (0.030) |
| Panel B: Sample of Wage Earn                  | ers    |         |         |         |
| Intensity <sub>j</sub> * Younger <sub>i</sub> | 30,255 | 0.012   | 0.024   | 0.079   |
|                                               |        | (0.048) | (0.048) | (0.056) |
| Controls Included:                            |        |         |         |         |
| YOB*enrollment rate in 1971                   |        | No      | Yes     | Yes     |
| YOB*other INPRES programs                     |        | No      | No      | Yes     |

Sample includes individuals aged 12 to 24 in 1974. All Specifications include region of birth dummies, year of birth dummies, and interactions between the year of birth dummis and the number of children in the region of birth (in 1971). Standard errors are in parentheses.

Economics 523 (Professor Jakiela)

## Falsification Tests: Implications for Practice

Falsification tests are fundamentally context-specific:

- Which outcomes and/or groups should not be impacted?
  - ► Could there be spillovers onto groups that weren't directly treated?
  - ► Could treatment have unintended consequences?
    - Example: impacts of maternity leave on attitudes toward LGBTQ issues

There is not a one-size-fits-all approach to coming up with a good falsification test

• You need to know your setting and your data, and framing matters

Economics 523 (Professor Jakiela

Diff-in-Diff with Panel Data. Slide 5

## Triple-Differences as a Test of Common Trends

| Variables                                                     | Child death |          |          |  |
|---------------------------------------------------------------|-------------|----------|----------|--|
|                                                               | (1)         | (2)      | (3)      |  |
| $High\ exposure \times \textit{Post} \times \textit{Treated}$ | -1.320      | -1.332   | 3.008    |  |
|                                                               | (3.518)     | (3.474)  | (3.468)  |  |
| $High\ exposure \times \textit{Treated}$                      | 4.093*      | 4.051*   | 2.060    |  |
|                                                               | (2.122)     | (2.132)  | (2.457)  |  |
| $Treated \times Post$                                         | 1.209       | 1.639    | -2.541   |  |
|                                                               | (2.113)     | (2.148)  | (2.379)  |  |
| High exposure × Post                                          | -0.00819    | 0.0151   | -0.502   |  |
|                                                               | (1.552)     | (1.538)  | (1.672)  |  |
| High exposure                                                 | -0.207      | -0.252   | -0.431   |  |
|                                                               | (1.062)     | (1.061)  | (1.102)  |  |
| Post                                                          |             | -9.929   | -15.05   |  |
|                                                               |             | (7.668)  | (8.550)  |  |
| Treated                                                       | 0.548       | 0.261    | -0.115   |  |
|                                                               | (8.593)     | (8.499)  | (8.792)  |  |
| Constant                                                      | 6.118       | 59.99*** | 62.21*** |  |
|                                                               | (3.688)     | (10.73)  | (11.59)  |  |
| District-specific trend                                       | No          | Yes      | Yes      |  |
| Trimmed data                                                  | No          | No       | Yes      |  |
| Observations                                                  | 122,301     | 122,301  | 79,596   |  |
| R-squared                                                     | 0.008       | 0.007    | 0.008    |  |

roles objected various is a final death, year, it has deen scare to any objected by the control of the control of the control

source: Godlonton and Okeke (2015)

Economics 523 (Professor Jakiela)

<sup>\*\*</sup> p < 0.05. \* p < 0.1.